## <span id="page-0-0"></span>Package 'rBayesianOptimization'

June 17, 2021

Type Package Title Bayesian Optimization of Hyperparameters Version 1.2.0 Description A Pure R implementation of Bayesian Global Optimization with Gaussian Processes. URL <https://github.com/yanyachen/rBayesianOptimization> BugReports <https://github.com/yanyachen/rBayesianOptimization/issues> **Depends**  $R$  ( $>= 2.10$ ) Imports stats, utils, data.table (>= 1.9.6), magrittr, foreach, GPfit Suggests xgboost License GPL-2 RoxygenNote 7.1.1 NeedsCompilation no Author Yachen Yan [aut, cre] Maintainer Yachen Yan <yanyachen21@gmail.com> Repository CRAN Date/Publication 2021-06-17 08:00:01 UTC

### R topics documented:

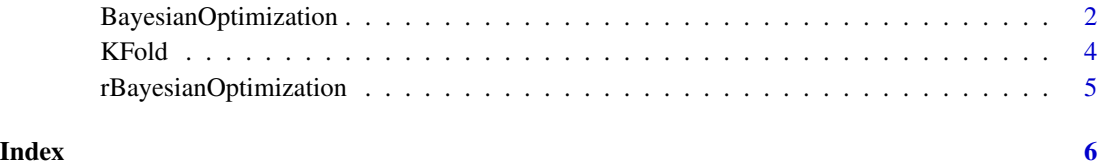

<span id="page-1-0"></span>BayesianOptimization *Bayesian Optimization*

#### Description

Bayesian Optimization of Hyperparameters.

#### Usage

```
BayesianOptimization(
  FUN,
  bounds,
  init_grid_dt = NULL,
  init\_points = 0,n_iter,
  acq = "ucb",kappa = 2.576,
  eps = 0,
  \text{kernel} = \text{list}(\text{type} = \text{"exponential", power = 2}),verbose = TRUE,
  ...
)
```
#### Arguments

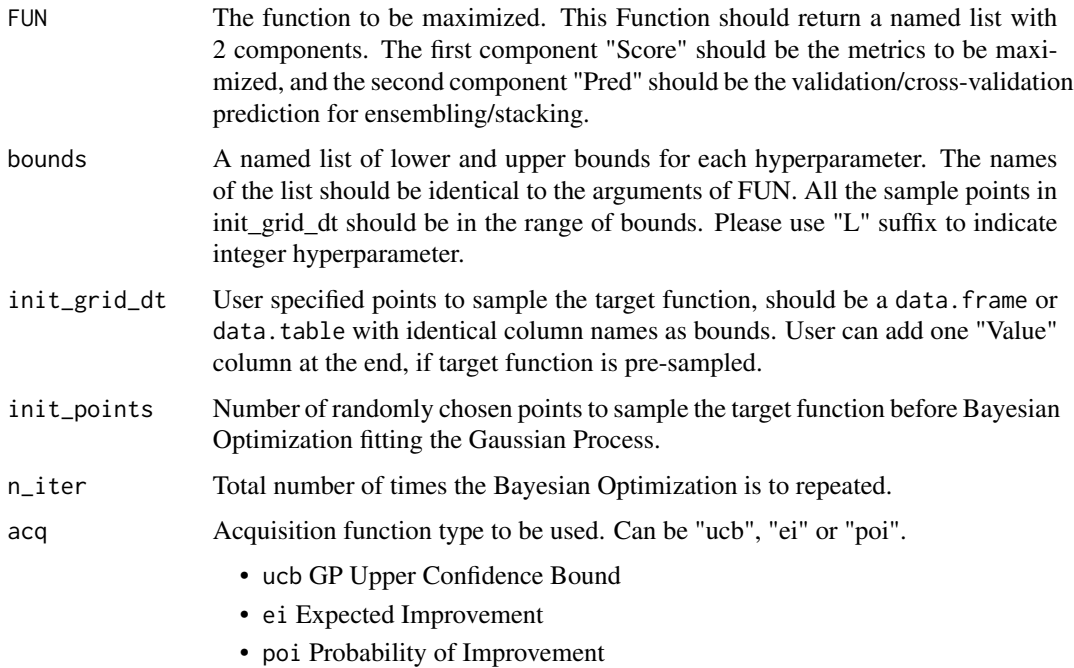

<span id="page-2-0"></span>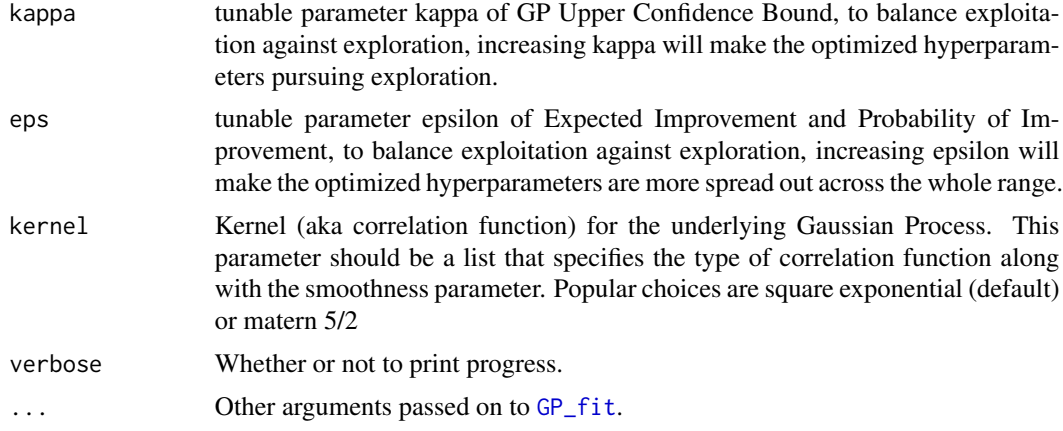

#### Value

a list of Bayesian Optimization result is returned:

- Best\_Par a named vector of the best hyperparameter set found
- Best\_Value the value of metrics achieved by the best hyperparameter set
- History a data.table of the bayesian optimization history
- Pred a data.table with validation/cross-validation prediction for each round of bayesian optimization history

#### References

Jasper Snoek, Hugo Larochelle, Ryan P. Adams (2012) *Practical Bayesian Optimization of Machine Learning Algorithms*

#### Examples

```
# Example 1: Optimization
## Set Pred = 0, as placeholder
Test_Fun \leq function(x) {
  list(Score = exp(-(x - 2)^2) + exp(-(x - 6)^2/10) + 1/ (x^2 + 1),
       Pred = 0}
## Set larger init_points and n_iter for better optimization result
OPT_Res <- BayesianOptimization(Test_Fun,
                                bounds = list(x = c(1, 3)),
                                init\_points = 2, n\_iter = 1,acq = "ucb", kappa = 2.576,eps = 0.0,verbose = TRUE)
## Not run:
# Example 2: Parameter Tuning
library(xgboost)
data(agaricus.train, package = "xgboost")
dtrain <- xgb.DMatrix(agaricus.train$data,
                      label = agaricus.train$label)
cv_folds <- KFold(agaricus.train$label, nfolds = 5,
```

```
stratified = TRUE, seed = 0)
xgb_cv_bayes <- function(max_depth, min_child_weight, subsample) {
  cv \leq xgb.cv(params = list(booster = "gbtree", eta = 0.01,max\_depth = max\_depth,min_child_weight = min_child_weight,
                             subsample = subsample, colsample_bytree = 0.3,
                             lambda = 1, alpha = 0,
                             objective = "binary:logistic",
                             eval_metric = "auc"),
               data = dtrain, nround = 100,
               folds = cv_folds, prediction = TRUE, showsd = TRUE,
               early_stopping_rounds = 5, maximize = TRUE, verbose = \theta)
  list(Score = cv$evaluation_log$test_auc_mean[cv$best_iteration],
       Pred = cv$pred)
}
OPT_Res <- BayesianOptimization(xgb_cv_bayes,
                                bounds = list(max_depth = c(2L, 6L),
                                              min_child_weight = c(1L, 10L),
                                               subsample = c(0.5, 0.8),
                                init_grid_dt = NULL, init_points = 10, n_iter = 20,
                                acq = "ucb", kappa = 2.576,eps = 0.0,verbose = TRUE)
```
## End(Not run)

KFold *K-Folds cross validation index generator*

#### Description

Generates a list of indices for K-Folds Cross-Validation.

#### Usage

```
KFold(target, nfolds = 10, stratified = FALSE, seed = 0)
```
#### Arguments

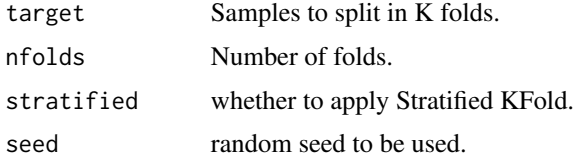

#### Value

a list of indices for K-Folds Cross-Validation

<span id="page-4-0"></span>rBayesianOptimization *rBayesianOptimization: Bayesian Optimization of Hyperparameters*

#### Description

A Pure R implementation of bayesian global optimization with gaussian processes.

# <span id="page-5-0"></span>Index

BayesianOptimization, [2](#page-1-0)

GP\_fit, *[3](#page-2-0)*

KFold, [4](#page-3-0)

rBayesianOptimization, [5](#page-4-0)